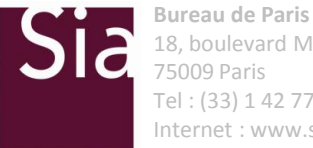

18, boulevard Montmartre Tel : (33) 1 42 77 76 17 Internet : www.sia-conseil.com

partners

**Paris | Brussels | Amsterdam | Roma | Milano | Casablanca | Dubaï | New York**

# **Générateurs de Scénarios Économiques**

**Petit-déjeuner du Vendredi 17 Janvier 2014**

#### **Vos contacts**

#### **Michaël Donio**

Directeur Tel : +33(0) 7 63 30 22 70 Mail : michael.donio@sia-partners.com **Marc Juillard**

Manager - Responsable R&D Tel : +33 (0) 6 23 66 46 40 Mail : marc.juillard@sia-partners.com

#### **Clément Pravin**

Manager Tel : +33 (0) 6 61 81 63 33 Mail : clement.pravin@sia-partners.com **Thomas Anglade**

Senior

Tel : +33 (0) 7 60 01 39 45 Mail : thomas.anglade@sia-partners.com

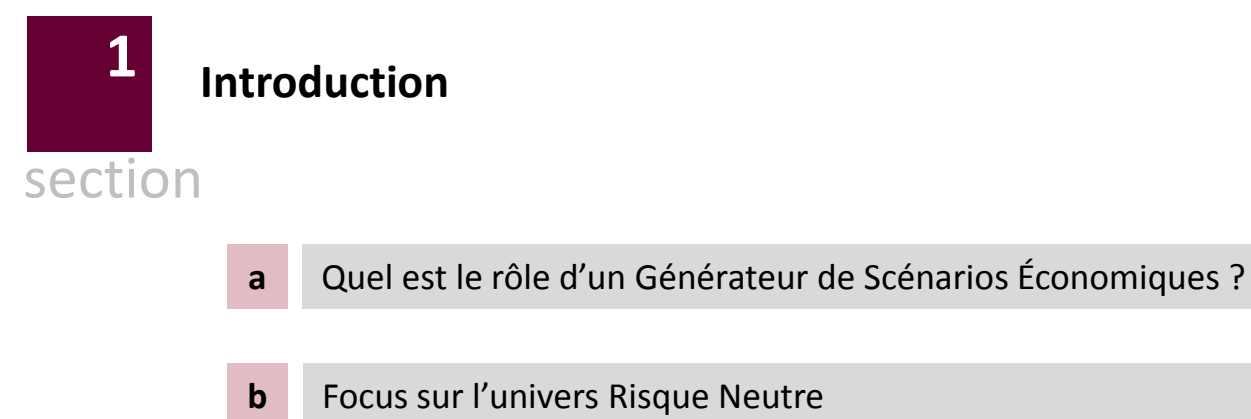

Quel est le rôle d'un Générateur de Scénarios Économiques ?

Un Générateur de Scénarios Économiques (GSE) permet de simuler des chroniques d'indices financiers Ses applications multiples lui confèrent un rôle central au sein des compagnies d'assurance

#### **La valorisation économique d'un contrat d'assurance (ayant des interactions actif-passif) requiert l'utilisation d'un GSE**

La Directive Solvabilité 2 (art 77) et l'EIOPA (cf. CP n°26) retiennent comme définition du best estimate :

*« La moyenne pondérée en fonction de leur probabilité des futurs flux de trésorerie compte tenu de la valeur temporelle de l'argent, laquelle est estimée sur la base de la courbe des taux sans risque pertinente. »*

Le CFO Forum stipule que la **MCEV doit être valorisée sur la base d'hypothèses market consistent** (principes 12 à 15).

Le Board stipule que sous le projet de norme IFRS4 phase 2, les **provisions techniques devront être valorisées sur la base d'hypothèses financières cohérentes avec le marché**

#### **De nombreuses études quantitatives nécessitent également l'utilisation d'un GSE. Parmi elles :**

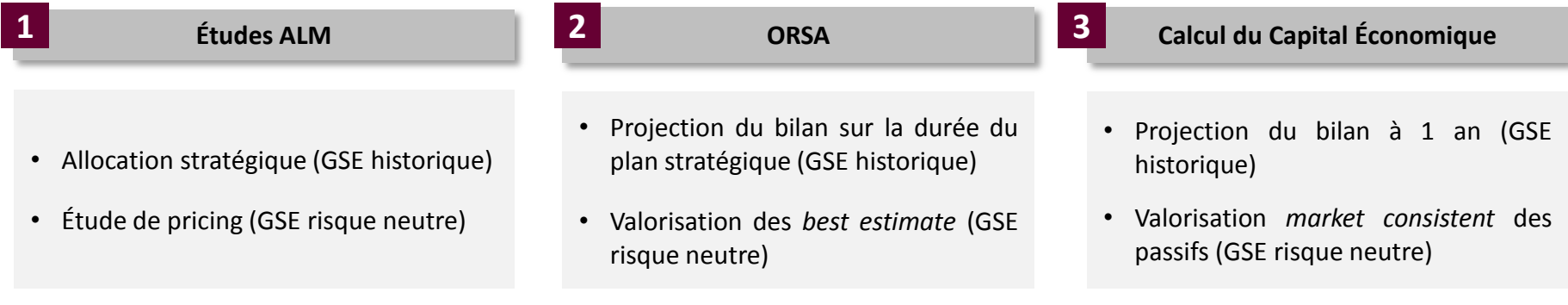

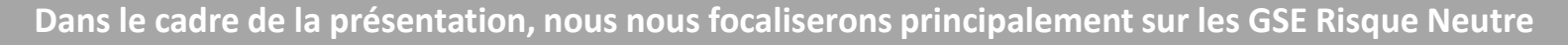

Focus sur l'univers Risque Neutre

L'univers Risque Neutre ou comment calculer une valeur de marché en absence de marché ?

La valorisation Risque Neutre consiste à trouver des **liens structurels** entre un certain nombre d'instruments financiers afin **d'extrapoler un ensemble de prix cohérents entre eux**

### **Les étapes de calcul d'une** *market consistent value* **d'un contrat d'assurance**

**1. Détermination des flux du contrats sous tous les scénarios possibles**

#### **Pas d'hypothèse sur le futur**

- Les projections utilisées ne le sont que pour identifier la structure des flux
- Les valorisations *market consistent* ne dépendent donc pas des primes de risques
- Utiliser certaines primes de risques permet de simplifier les calculs : on peut choisir une prime de risque nulle

**2. Association de ces flux aux flux d'instruments financiers cibles dont on connaît les prix**

### **La valorisation RN dépend des prix des instruments financiers cibles**

- La plupart des valorisations RN ne pourront répliquer correctement qu'un nombre limité de prix d'instruments financiers
- Le choix des instruments financiers pour la calibration du modèle est donc primordial

**3. Le contrat d'assurance a le même prix que les instruments financiers**

> **La valorisation RN dépend des modèles de diffusion**

- Le modèle de projection n'a pas d'impact sur les prix connus
- Il a un impact sur l'extrapolation des prix
- Calibrer deux modèles RN sur le même panier d'instruments financiers produira des market consistent value différentes

**L'univers Risque Neutre permet donc de calculer des espérances et des prix cohérents avec le marché**

**C'est le standard de marché (bien que des méthodologies de calcul alternatives existent)**

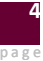

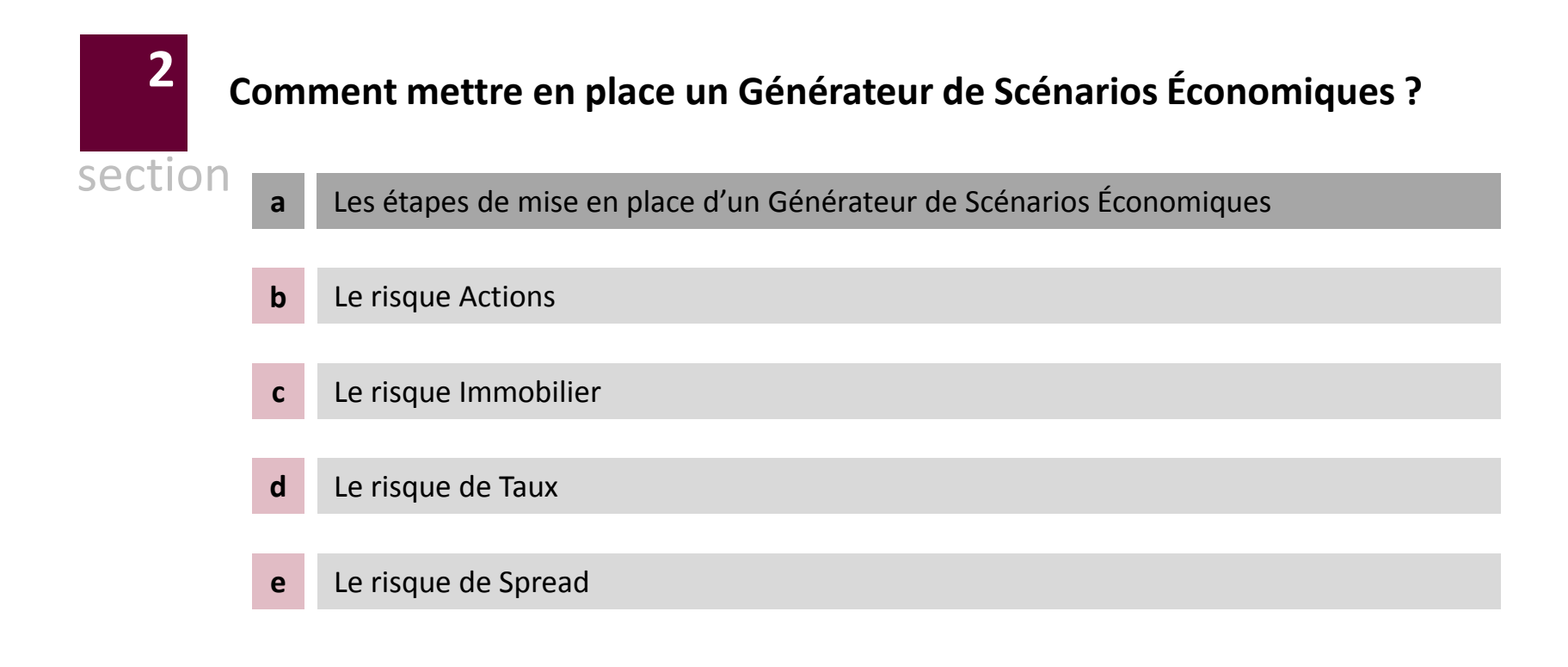

Les étapes de mise en place d'un GSE

# La valorisation des bilans économiques nécessite de projeter l'ensemble des facteurs de risque sur lesquels la compagnie est exposée.

#### **Quelles sont les étapes de la mise en place d'un GSE ?**

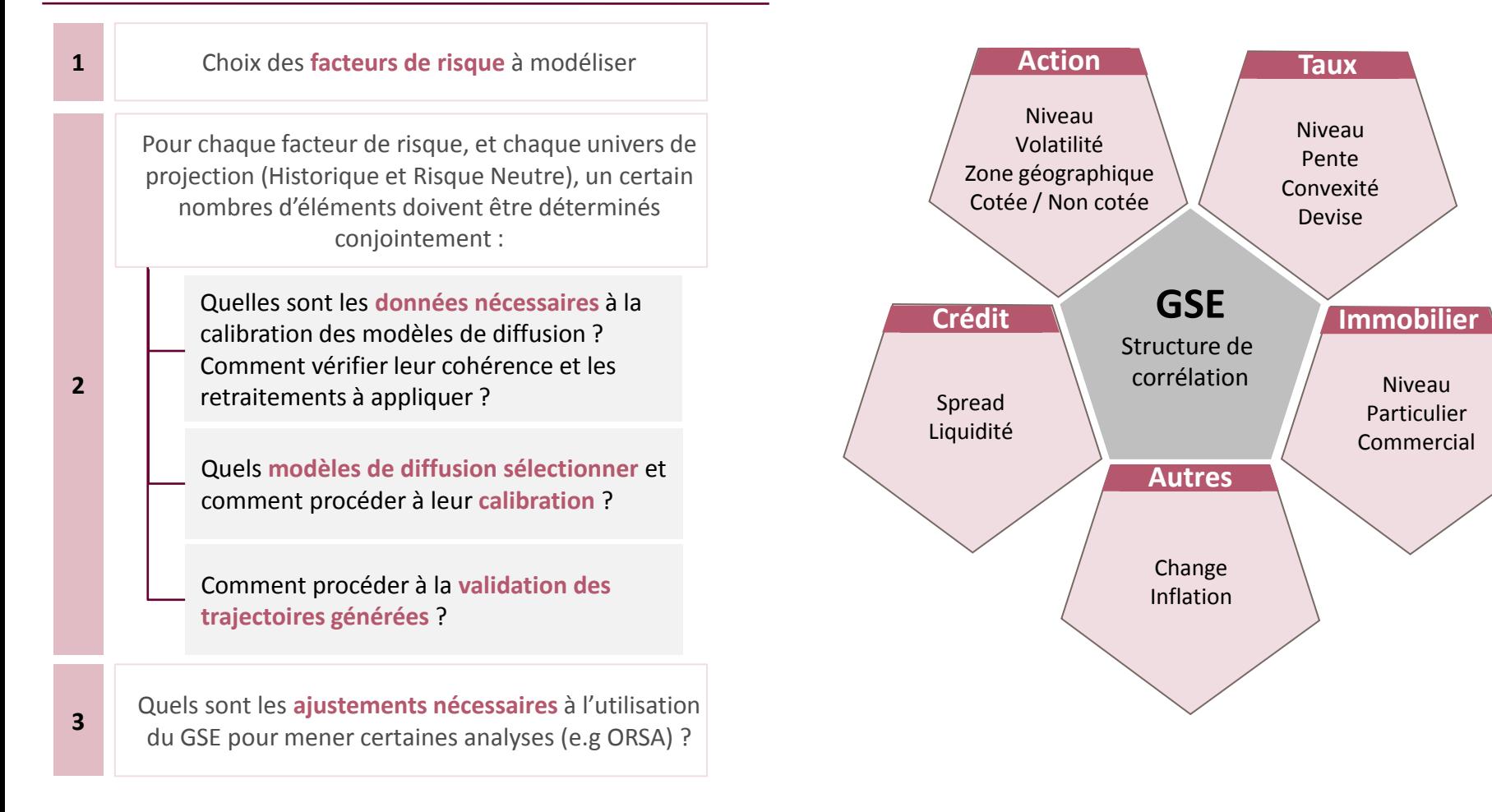

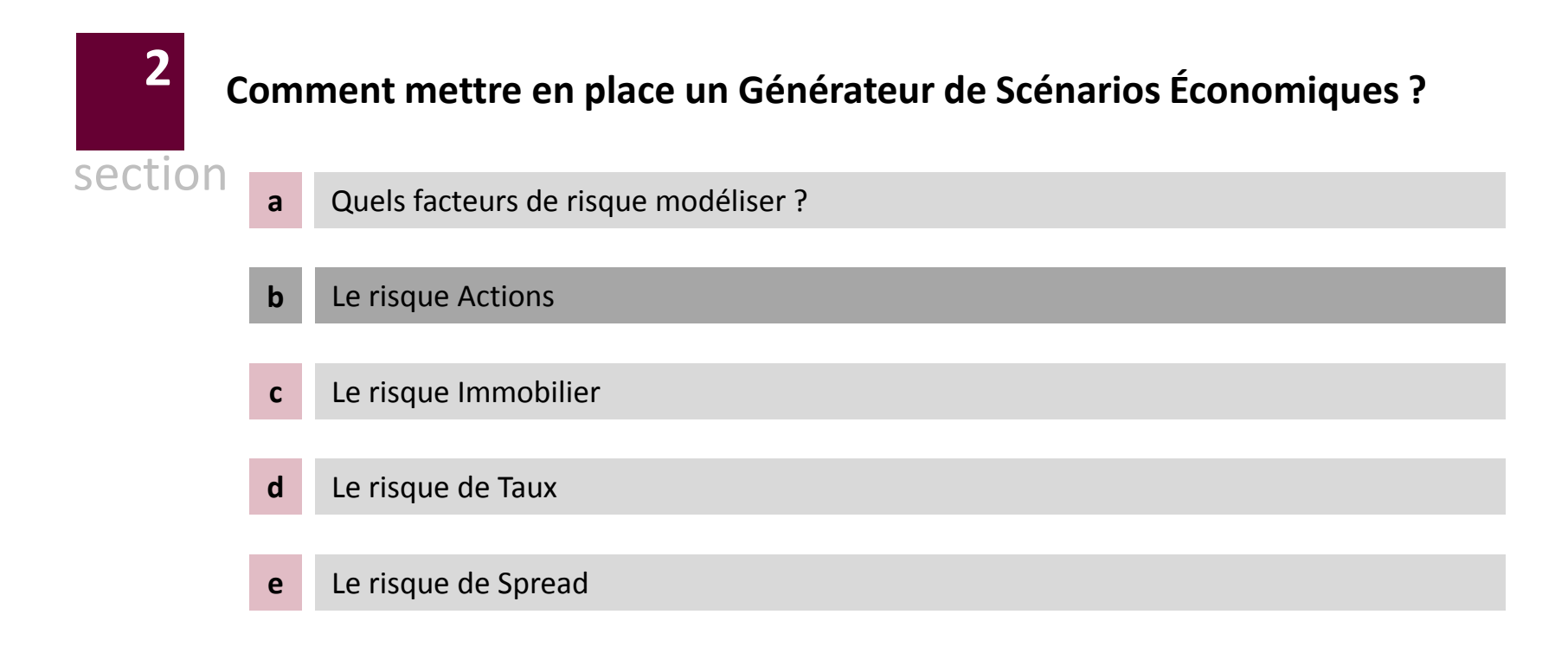

Le risque action – Les données nécessaires

La calibration des modèles de diffusion du risque actions nécessite l'utilisation de produits dérivé dont le **prix est observable** et côté sur un marché et possédant une **forte liquidité** 

Dans ses orientations nationales complémentaires préparatoires à l'exercice de 2013, l'ACPR stipule que :

*« Le calibrage de la volatilité des actions dans les générateurs de scenarii économiques devra être réalisée sur des prix à date d'inventaire.* 

*[…] L'utilisation de méthodes de lissage lorsque des données fiables provenant de marchés actifs existent est donc prohibée »*

Les données doivent donc provenir des différents produits dérivés sur action les plus liquides observés à date d'inventaire :

- Options d'achat (Calls)
- Options de vente (Puts)
- Options exotiques (option asiatiques, options à barrière, …)

**Comme ces options sont cotées en volatilité (volatilité implicite), on observe un ensemble de volatilités correspondant à chaque couple (strike ; maturité). Cet ensemble est la « nappe de volatilité implicite »**

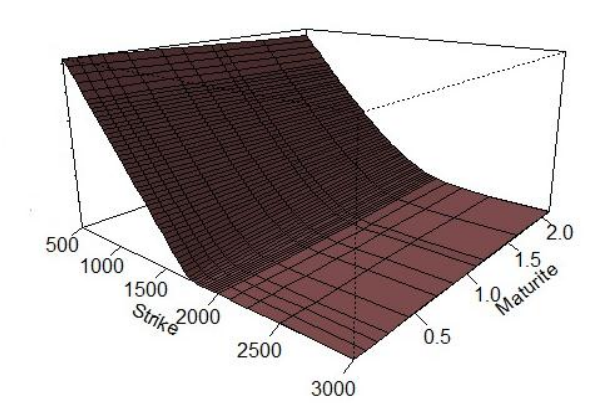

**Ex : Nappe de volatilité implicite du S&P 500**

- Indice sous-jacent : S&P 500
- Date d'observation : octobre 2013
- Maturités : de 0 à 2 ans
- Strikes : de 500 à 3000
- Type de produit dérivé : Call
- Valeur du S&P à cette date : 1690

**8 Les données fournies par la nappe de volatilité implicite sont le point d'entrée de la calibration des modèles La dynamique de la volatilité implicite est propre à chaque sous-jacent. Sa reconstitution est capitale pour capter la variabilité de l'action modélisée.**

Le risque action – Choix du modèle de diffusion –  $1/2$ 

Le choix du modèle retenu pour la diffusion du risque actions doit se faire au regard de l'arbitrage entre **qualité de reproduction de la nappe de volatilité implicite** et **simplicité de mis en œuvre**.

Dans ses orientations nationales complémentaires préparatoires à l'exercice de 2013, l'ACPR stipule que les organismes sont libres de choisir deux types de modèles :

*« Les organismes modélisant l'évolution de leurs investissements dans des actions dans leur générateur de scenarii avec une volatilité constante sont invités […] à utiliser le prix mid […] du call de maturité un an à la monnaie »*

*« Les organismes modélisant l'évolution de leurs investissements dans les actions dans leur générateur de scenarii avec une volatilité dépendant du temps […] sont invités […] à utiliser les prix mid […] de calls à la monnaie correspondant aux « strikes » 3600 et 2600 pour respectivement l'indice CAC 40 et l'indice Eurostoxx »*

# **On distingue donc les modèles à volatilité constante des modèles à volatilité variable (déterministe ou stochastique).**

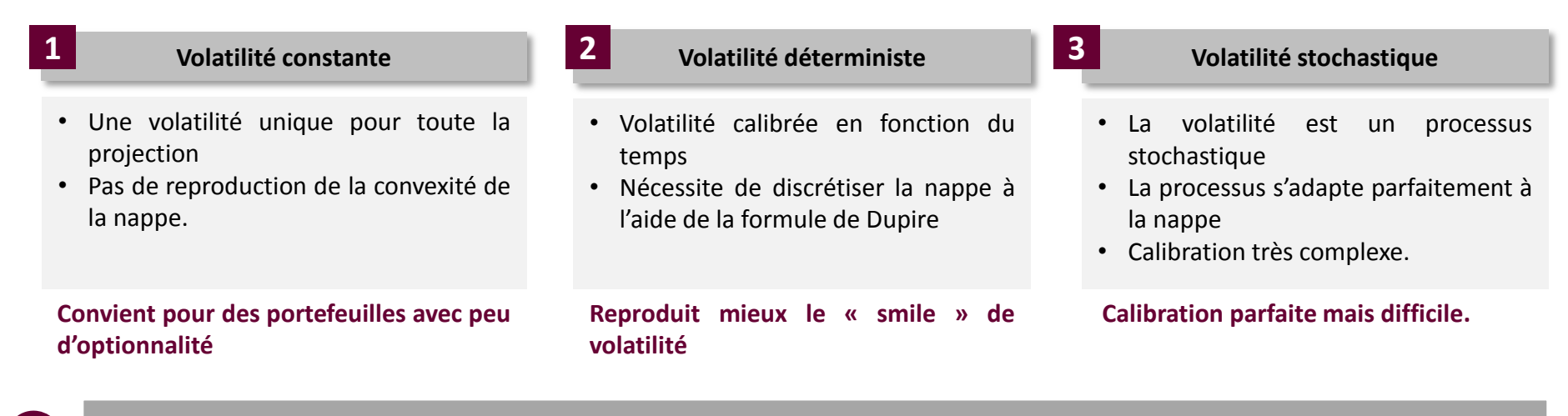

**Le choix du modèle doit se faire au regard de la structure d'engagements de passif que l'on cherche à couvrir.** 

Le risque action – Choix du modèle de diffusion – 2/2

Pour analyser la qualité de la calibration d'un modèle à une nappe de volatilité, on observe l'écart entre les prix fournis par le modèle et les prix observés sur le marché.

En faisant la différence entre prix de marché et prix de modèle, on obtient l'erreur sur la reproduction de la nappe de volatilité par le modèle. L'analyse de cette erreur permet de juger de la qualité de calibration.

#### **Exemple : tests d'ajustement de trois modèles à la nappe de volatilité observée précédemment sur le S&P 500**

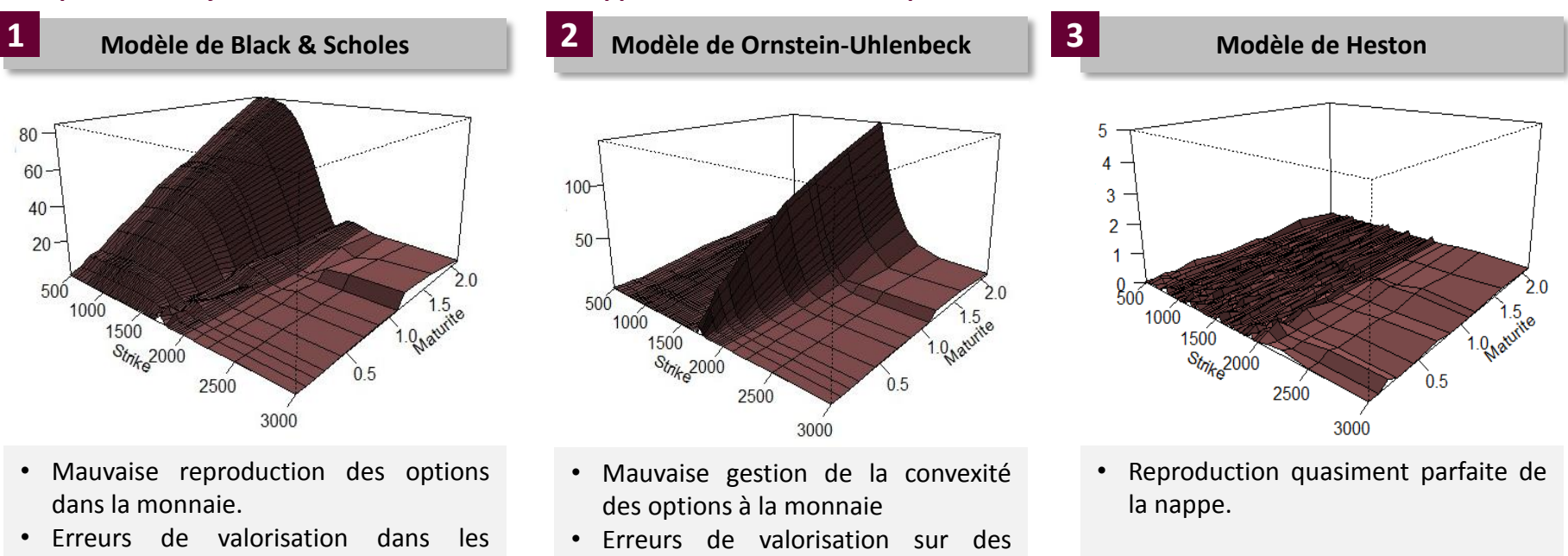

**La qualité de calibration du modèle doit être mise en regard de** 

options de rachat par exemple.

**l'engagement (Best Estimate) que l'on cherche à valoriser**

situations favorables.

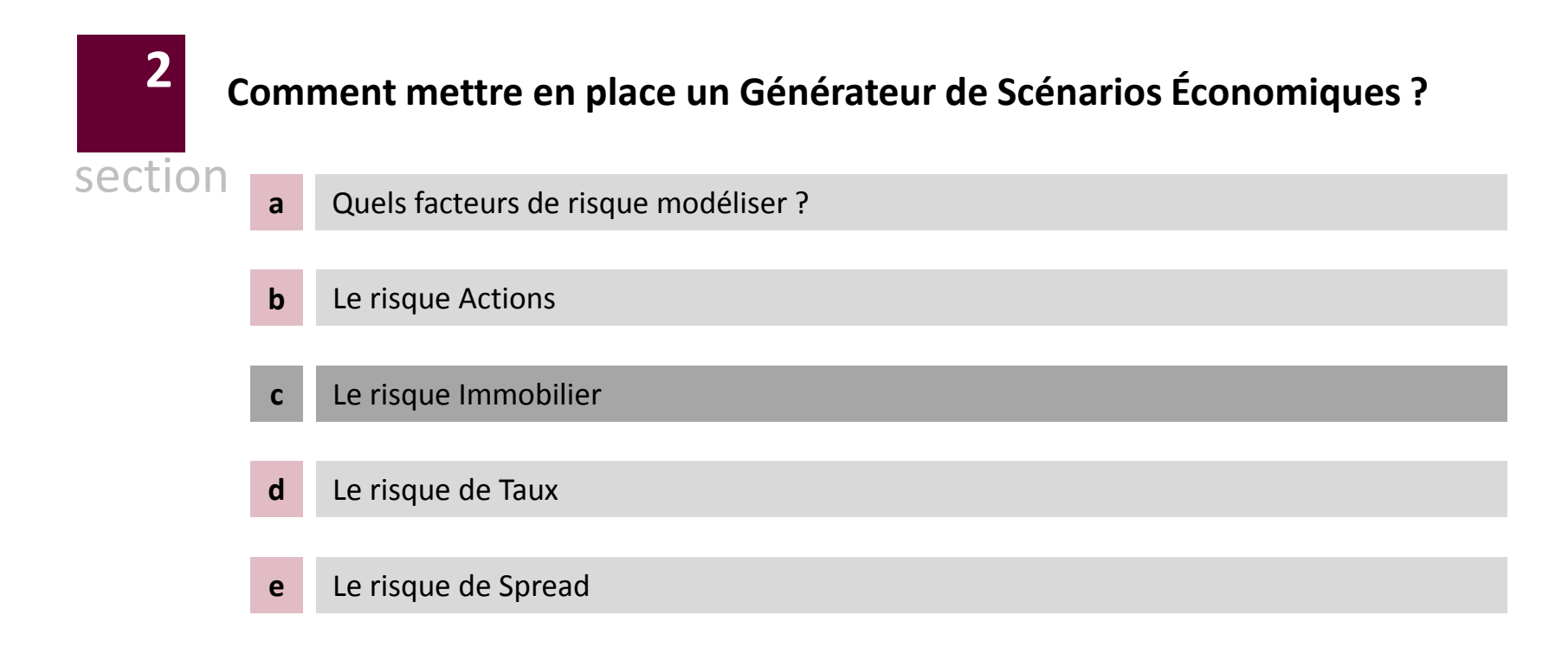

Le risque immobilier

Pour modéliser le risque immobilier dans le GSE, il est nécessaire d'identifier le **sous-jacent** à modéliser, les **produits dérivés** à utiliser ainsi que le **modèle** à utiliser.

Le marché immobilier est un marché complexe de par sa nature : la **valorisation des biens est délicate**, le **cout des transactions** très élevé et les **prix sont très opaques**.

- Les indices immobiliers tiennent compte de la valeur d'un type immobilier (résidentiel, commercial, locatif) dans une région donnée
- NPI : marché américain
- IPD : marché européen

**1 Le sous-jacent 2 Les produits dérivés 3 Les modèles utilisés**

- Les produits dérivés sont moins liquides que sur les marchés actions
- Différents types de produits dérivés
- Swaps sur indice immobiliers contre taux d'intérêt
- Swaps sur indices immobiliers contre spread
- Contrat forward sur indice immobilier

# **Cours journaliers - CAC et IEIF entre 2004 et 2012**

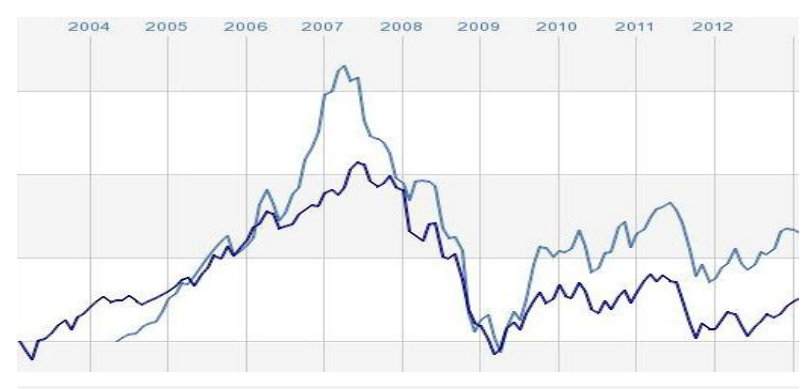

- Corrélation des cours journaliers : 94%
- Volatilité plus faible de l'immobilier
- Les modèles retenus sont en général les mêmes avec une volatilité plus faible.

**Les marchés actions et immobilier sont très différents fondamentalement mais les différents indices immobiliers cotés permettent des techniques de valorisation similaires.**

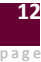

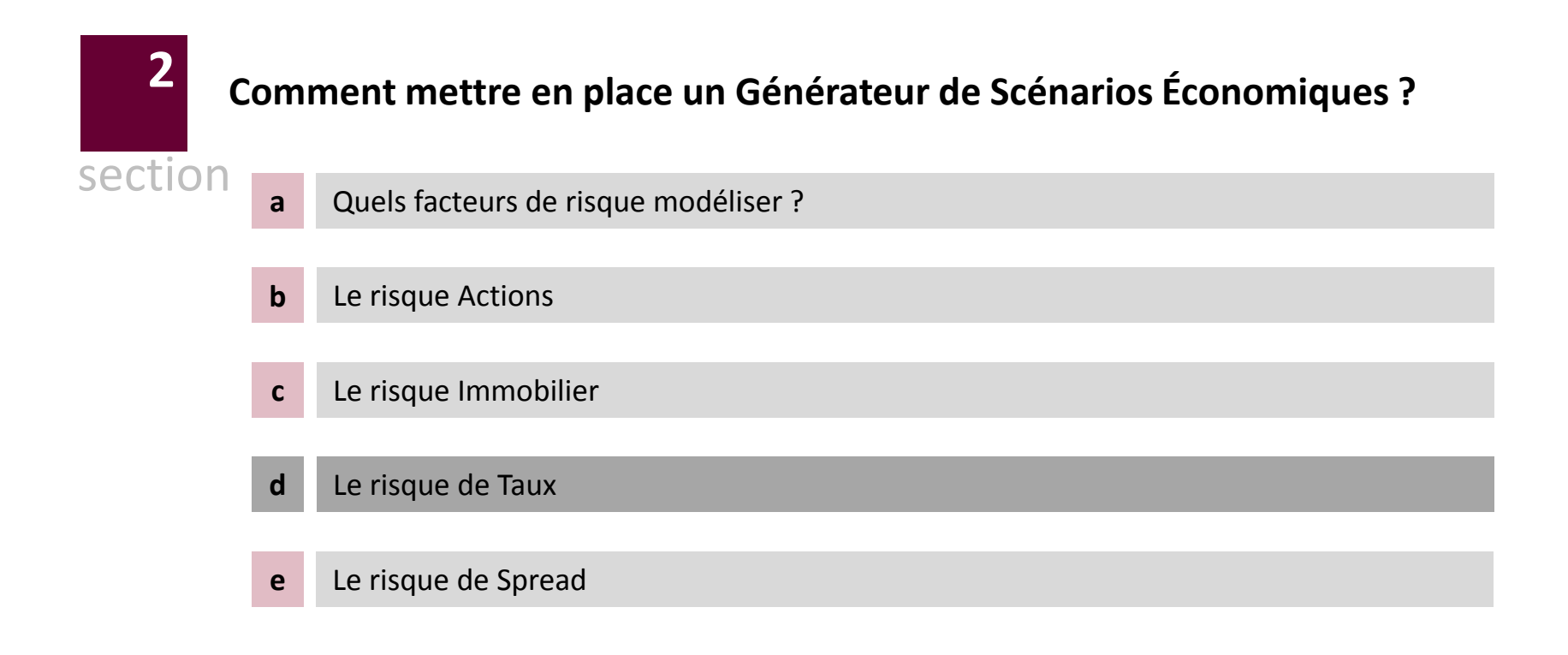

Le risque de taux – Choix du modèle de diffusion – 1/3

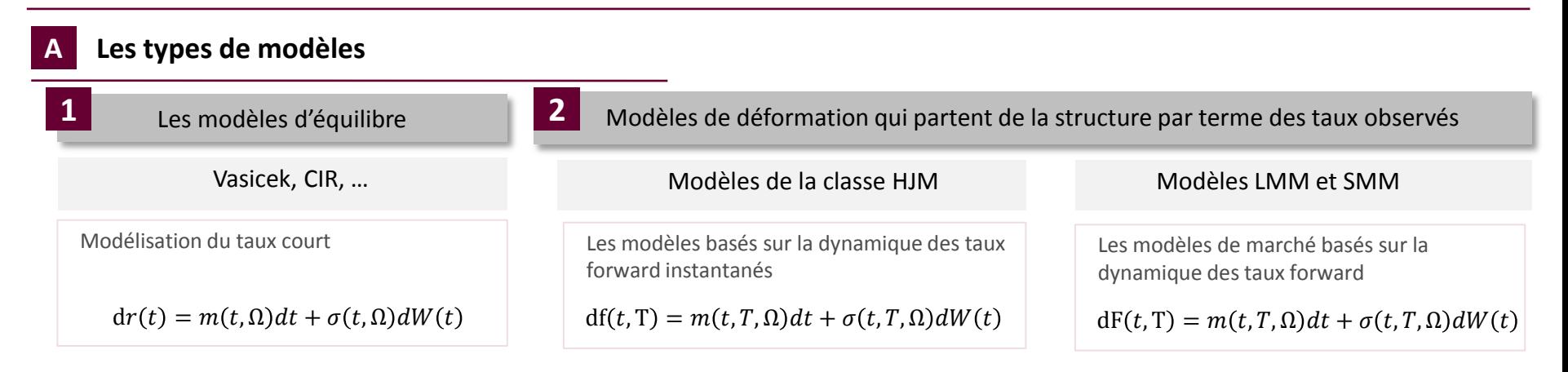

# **B Le nombre de facteurs de risques**

Si les différentes maturités de la courbe des taux n'évoluent pas indépendamment les unes des autres, l'analyse de la déformation de la structure par termes des taux permet de mettre en évidence quelques mouvement caractéristiques

Sur la base d'un historique journalier couvrant la période 2000 – 2013, on observe que :

- 99 % de la dynamique de la structure par termes des taux d'intérêts est expliqué par 3 vecteurs propres : translation, pentification, convexité.
- les différentes études de décomposition de la dynamique des courbes des taux par le biais de l'ACP ont pu conclure à une stabilité temporelle et géographique de cette analyse (Le Bellac et Viricel [2012]).
- une analyse de la corrélation historique des différents taux zéro-coupon montre que les taux courts terme et long terme ne sont pas parfaitement corrélés (des niveaux de 60% à 70% sont constatés).

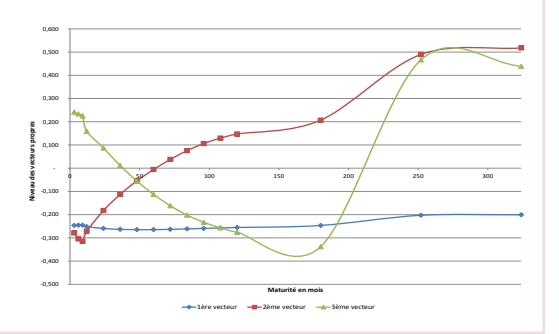

Les modèles d'équilibre sont rarement *market consistent*. Un modèle à un facteur ne reproduit que 80% du risque de taux

Le risque de taux – Choix du modèle de diffusion – 2/3

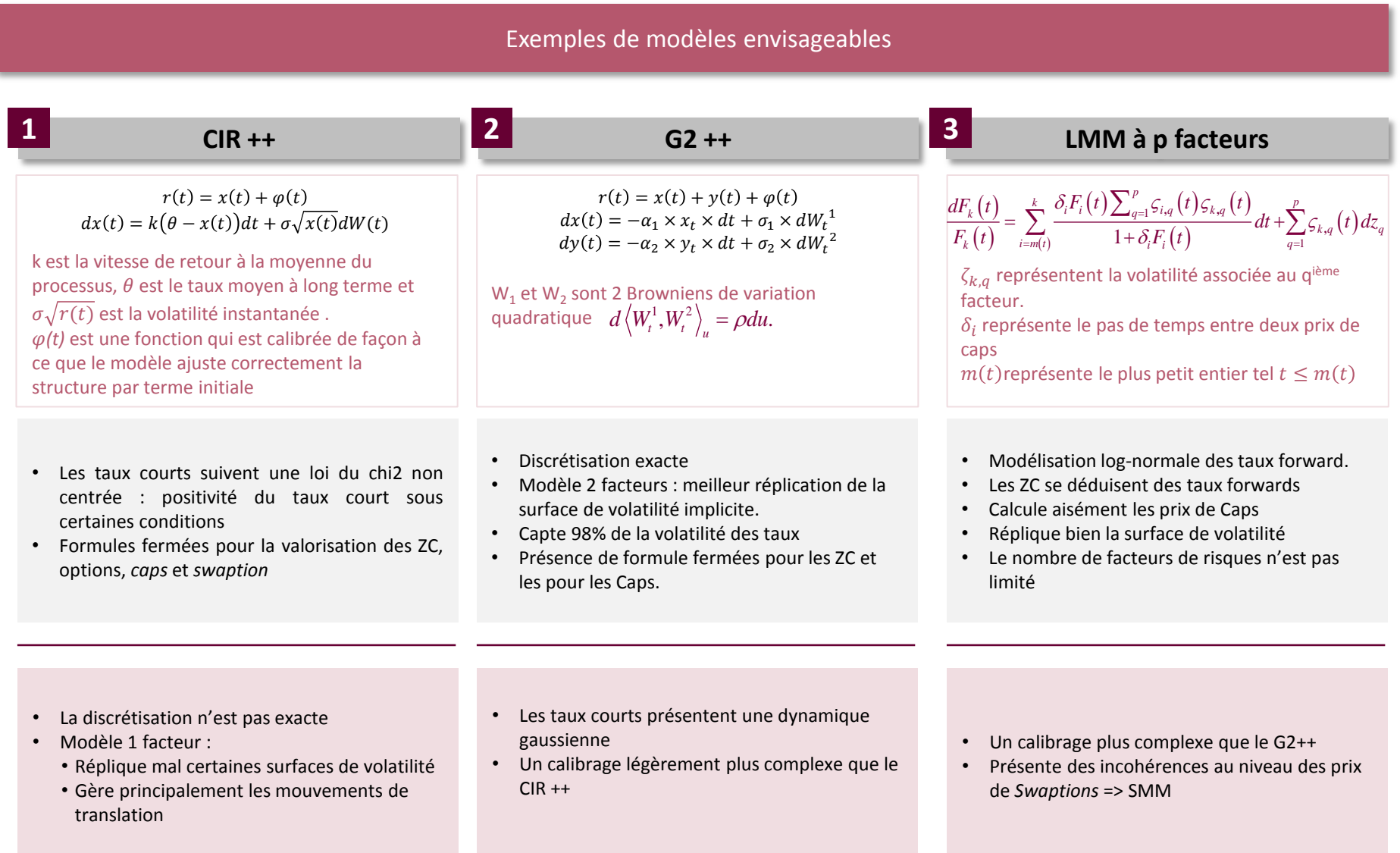

Le risque de taux – Choix du modèle de diffusion – 3/3

# **Le choix du type de taux que l'on cherche à modéliser est également crucial :**

• La modélisation des taux nominaux invalide les modèles conduisant à des taux négatifs « trop probables ».

Sur la base des différents constats présentés ci-avant, on observe que le choix d'un modèle de taux n'est pas aisé. **Cependant, la classification suivante peut être retenue :**

- Passifs à duration longue et non rachetable : privilégier les modèles simples reproduisant les tendances de long terme.
- Passif simple (TMG, PB) avec une stratégique d'allocation d'actif peu dynamique : le modèle CIR ++ est un bon candidat.
	- Taux courts positif.
	- ‐ Rapide à implémenter et à ajuster.
	- Capte plus de 80% de la volatilité induite par le risque de taux.
- Passif complexe avec une stratégie d'allocation d'actif dynamique : un modèle à deux facteurs ou plus
	- La compagnie souhaite limiter le risque de modèle : le modèle G2 ++ est un très bon candidat.
	- ‐ La compagnie souhaite s'orienter vers un modèle plus *Market Consistent*, le gap de technicité conduit à se tourner vers un modèle LMM à 3 facteurs.

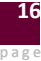

Le risque de taux – Les données nécessaires – 1/2

L'ajustement d'un modèle de taux risque neutre se base sur deux sources d'informations :

- La structure par termes des taux swaps : capte la trajectoire moyenne qui sera prise par les taux dans le futur.
- Des prix de dérivés de taux : CAPs ou swaptions : capte l'incertitude associée à cette déformation

# **A Prétraitement de la courbe des taux spots**

- Le marché ne contenant pas un continuum de maturité de zéro-coupon suffisamment liquides ceci implique d'appliquer un processus de reconstitution afin d'obtenir une courbe continue.
- Cette courbe est ensuite extrapolée afin d'obtenir des taux pour des maturités postérieures à celles observées aujourd'hui sur le marché financier.

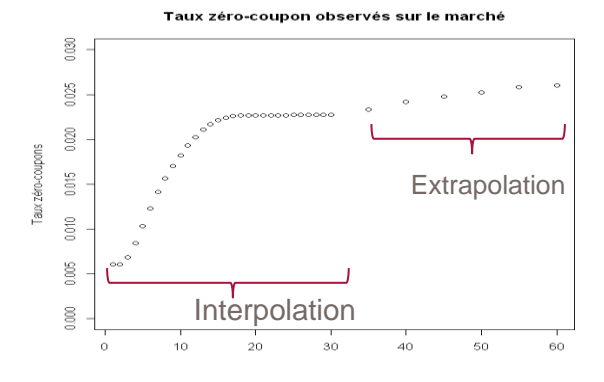

# **B Exemple de méthode**

#### **Méthode de Smith Wilson**

Méthode macroéconomique d'interpolation et d'extrapolation de la courbe des taux recommandée par l'EIOPA (Cf. *Risk-free interest rates – Extrapolation method*).

Calculé pour chaque unité monétaire et repose principalement sur l'estimation de 2 facteurs :

- Le taux d'inflation espéré à long terme
- Le taux d'intérêt réel espéré.

Lors de l'exercice QIS5, l'EIOPA à fixé l'UFR à 4,2%.

Si le choix de l'UFR n'intervient pas sur la partie interpolation il impacte fortement l'extrapolation

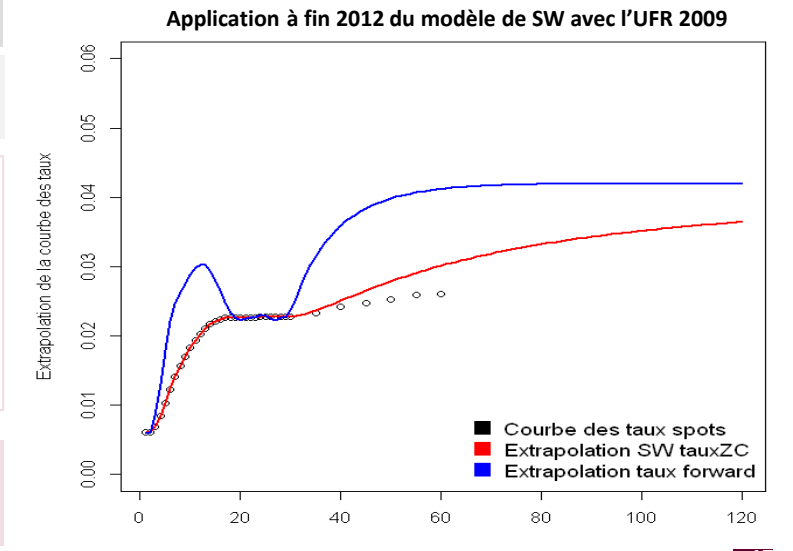

Le risque de taux – Les données nécessaires – 2/2

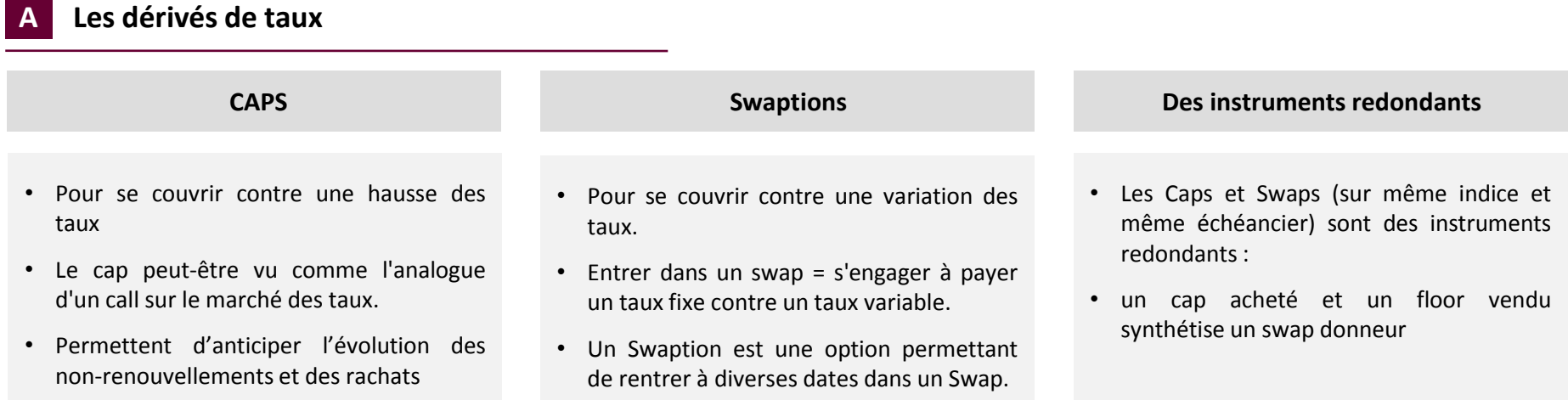

# **B Prétraitement des produits dérivés**

Comme pour les dérivés actions, les Caps et les Swaptions sont cotés en volatilité.

Une convention de marché consiste à calculer leur prix à l'aide de la formule de Black. Il est à noter que cette méthode consiste à considérer que les taux forwards et les taux swaps sont log-normaux (ce qui en pratique n'est pas possible).

# **C Caps ou Swaptions ?**

Le choix sera dicté par la qualité du modèle obtenu in fine (stabilité temporelle des paramètres, écarts entre les prix de marché et les prix reproduits).

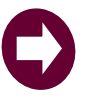

**Le marché retient la plupart du temps des volatilités implicites issues de prix de swaptions**

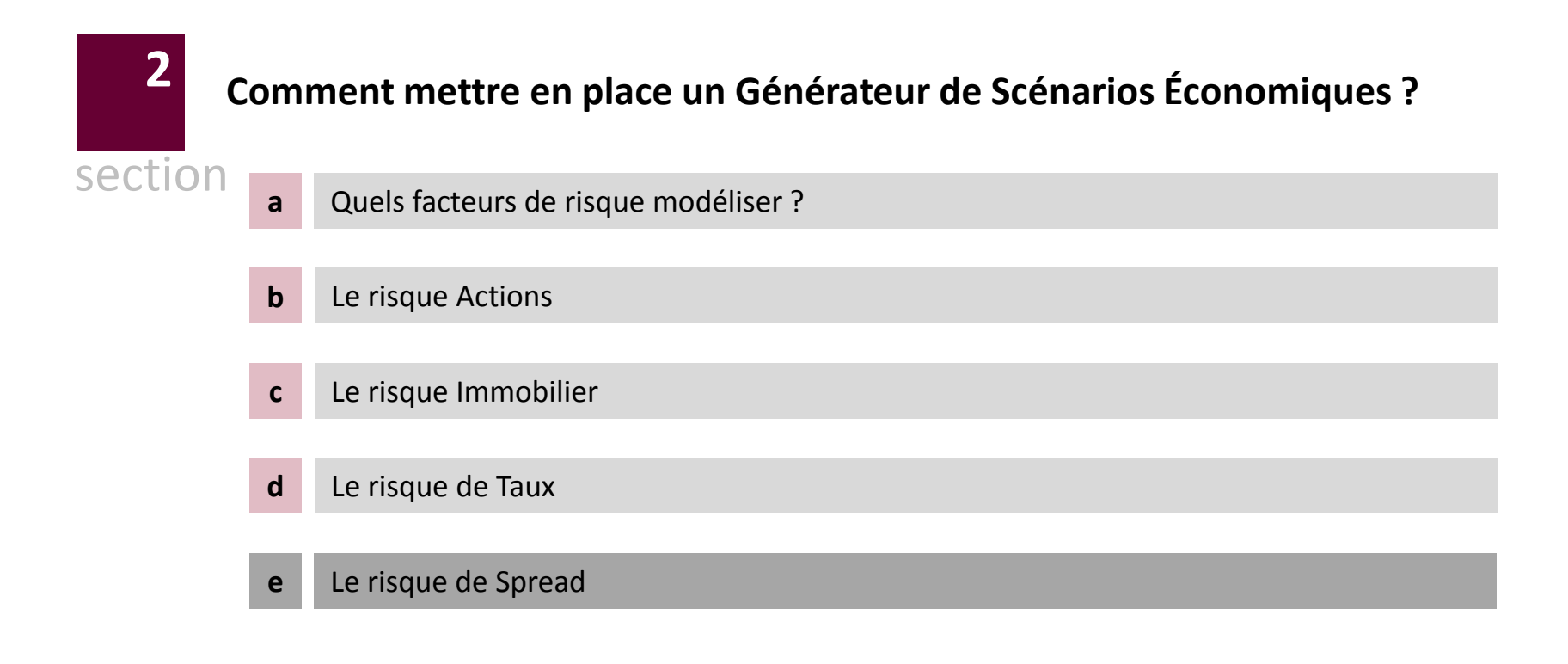

Le risque de crédit – Choix du modèle de diffusion – 1/2

Le risque de crédit est le risque de perte sur une créance (défaut de l'emprunteur) Le *spread* de crédit est le rendement supplémentaire demandé par le marché pour la prise de risque de crédit

# **A Quels événements peuvent être source d'un risque de crédit ?**

**Défaut Changement de notation Augmentation du spread**

Attention : les *spreads* observables sur les marchés intègrent également du risque de liquidité

# **B Quel type de modèle peut on retenir dans un cadre risque neutre**

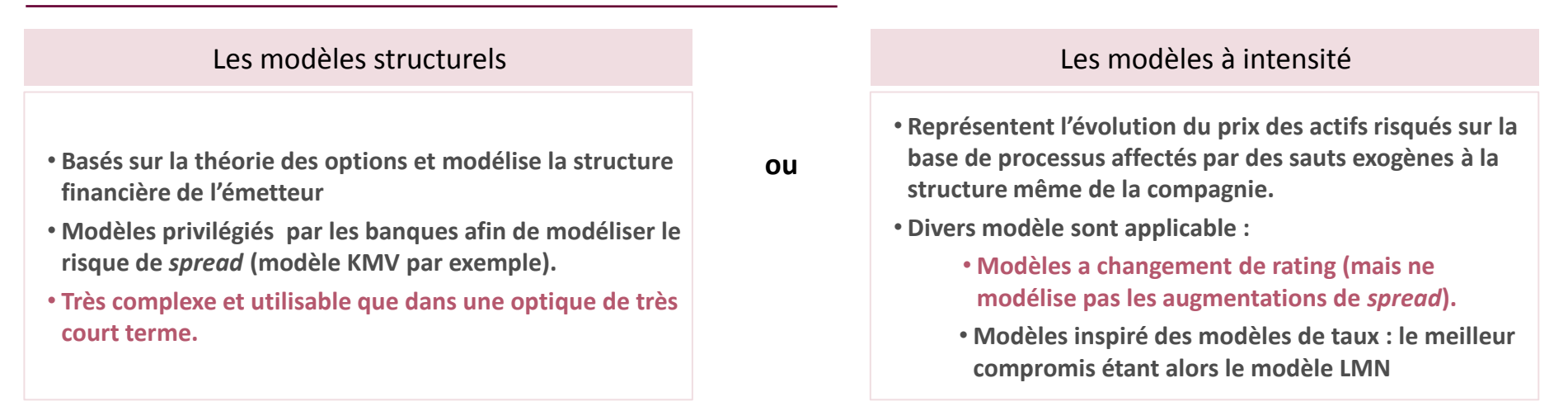

**Le modèle Longstaff, Mithal et Neis fait parti des références de place**

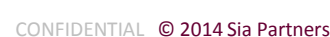

Le risque de crédit – Choix du modèle de diffusion – 2/2

# **A Prise en compte du risque moyen**

En notant Q\* la probabilité risque neutre de non défaut d'une obligation et w le taux de recouvrement, le prix d'un zéro coupon *corporate* est :

$$
ZC^{\textit{corporte}}\big(0,T\big) \!=\! Q^*\big(T\big) \!\times\! P\big(0,T\big) \!+\! \big(1\!-\!Q^*\big(T\big)\!\big) \!\times\! w \!\times\! P\big(0,T\big) \!=\! P\big(0,T\big) \!\times\! \big( Q^*\big(T\big) \!+\! \big(1\!-\!Q^*\big(T\big)\!\big) \!\times\! w \big)
$$

Equation cependant simpliste dans le sens ou elle prévoit une probabilité de défaut constante

## **B Prise en compte de la volatilité du risque de crédit : le modèle LMN**

Le modèle LMN établit un lien entre la probabilité de défaut, le spread et le risque de liquidité en modélisant :

- $\bullet$  l'intensité du risque de défaut sur la base d'un processus de retour à la moyenne de type CIR :  $d\lambda_i = a(b \lambda_i)dt + \sigma_i \sqrt{\lambda_i}dW_{\lambda}(t)$
- Le risque de liquidité sur la base d'un bruit blanc :  $d\gamma_t = \eta dW_{\gamma}(t)$

La probabilité de « survie » de l'obligation risquée étant :  $Q^*(t)$  =  $E^{\mathcal{Q}}$  |  $\exp\left[-\left|\lambda_u du\right|\right]$ 0  $/$  $\exp[-|\lambda_u du|]$ *t*

**moment metre en place un GSE ?**  
\n<sup>2</sup> isque de credit – Choix du modèle de diffusion – 2/2  
\n**Prise en compte du risque moyen**  
\n<sup>2</sup> notant Q\* la probabilité risque neutre de non défaut d'une obligation et w le taux de recouverment, le prix d'un zéro coupon  
\n*prorate* est :  
\n
$$
ZC^{conpose} (0,T) = Q^*(T) \times P(0,T) + (1-Q^*(T)) \times w \times P(0,T) = P(0,T) \times (Q^*(T) + (1-Q^*(T)) \times w)
$$
\n<sup>2</sup>luation cependant simpliste dans le sens ou elle prévoit une probabilité de défaut constante  
\n**Prise en compte de la volatilité du risque de crédit : le modèle LMN**  
\n<sup>2</sup>modèle LMN (etablit un line entre la probabilité de défaut, le spread et le risque de liquidité en modélisant :  
\n<sup>2</sup>l'intensité du risque de défaut sur la base d'un processus de retour à la moyenne de type CIR : dλ, = a(b−λ), dt + σ, √λ, dW<sub>λ</sub>(t)  
\nLe risque de liquidité sur la base d'un bruit blanc : dγ, = n dW<sub>γ</sub>(t)  
\nprobabilité de « survie » de l'obligation risquée étant : Q<sup>2</sup>(t) = E<sup>Q</sup>  $\bigg[ exp\bigg(-\int_0^T \lambda_x du\bigg)\bigg]$   
\n
$$
P^{conprime}(c, ω, T) = E^{Q} \bigg[ e\bigg[ \int_0^T exp\bigg(-\int_0^T (r, + λ, + γ, )) d\tau \bigg]
$$
\n**Compons**  
\n
$$
+ E^{Q} \bigg[ exp\bigg(-\int_0^T (r, + λ, + γ, )) d\tau \bigg]
$$
\n**Cominal**  
\n
$$
+ E^{Q} \bigg[ exp\bigg(-\int_0^T (r, + λ, + γ, )) d\tau \bigg]
$$
\n**Cominal**  
\n**Le modelle LMN ne modéle LMN ne modifie pas la capacité du modèle de taux à exprimer les prix par formule fermées.**

Le risque de crédit – Les données nécessaires

Permet de valoriser le risque de crédit (liquidité, *spread*, défaut) associé aux obligations *corporate*. On s'intéresse par la suite au modèle de Longstaff, Mithal et Neis

Dans le cas d'un investissement sur une obligation *corporate*, l'investisseur demande un rendement au-delà du taux sans risque. La recherche académique a montré que le risque de défaut intrinsèque à l'entreprise émettrice ne peut, à lui seul, justifier l'excès de rendement.

LONGSTAFF et al. [2005] nomment « *spread* résiduel » la part non expliquée par le risque de défaut, ce dernier pouvant être expliqué par des effets de liquidité.

# **A Données nécessaires pour le risque de défaut**

Le prix d'obligations *corporate* représentant le portefeuille d'actif de la compagnie.

# **Trajectoire moyenne Incertitude associée** Les primes des CDS associés à ces obligations : Produit dérivé correspondant à une assurance contre la survenance d'aléas de crédit La prime du CDS (payée par l'acheteur de l'option) permet d'égaliser la valeur des deux jambes du swap

Représente plus de la moitié du marché des dérivés de crédit.

# **B Données nécessaires mais non rattachés au risque de crédit**

Le calibrage du modèle de crédit nécessite de recalculer des prix d'obligations risqués. A ce titre des informations associée au taux sans risques sont nécessaires (mais déjà obtenues lors de la mise en place du modèle de taux).

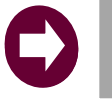

**La principale critique associée au modèle LMN est l'instabilité de ses paramètres**

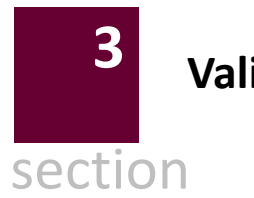

# **Validation des scénarios de marché 3**

Validation d'un GSE Risque Neutre

Les objectifs poursuivis par un GSE historique et un GSE Risque Neutre étant structurellement différents, **le processus de validation dépend du type de GSE considéré**

- La validation d'un GSE Historique est essentiellement statistique et dépend des facteurs de risques considérés :
	- Risque de taux, action : tests statistiques de bonne réplication (normalité, phénomène de retour à la moyenne)
	- Risque de spread : on peut comparer l'augmentation du spread annuel sur le scénario SCR (quantile à 99,5%) et le comparer à l'augmentation maximale constatée sur l'historique

# **1 Validation d'un GSE Historique 2 Validation d'un GSE Risque Neutre**

- La validation d'un GSE Risque Neutre implique de pouvoir :
	- Retrouver la structure par termes des taux
	- Retrouver les prix des produits théoriques des produits dérivés

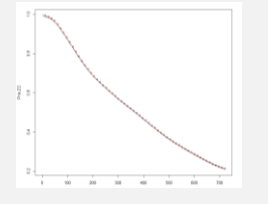

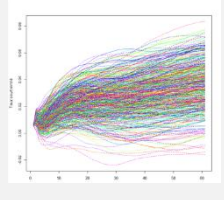

*Structure par termes des taux*

*Comparaison du prix empirique des actifs* 

### **En cas de non-validation d'un jeu de scénarios considérés, plusieurs options sont possibles**

Pour un GSE Historique, deux options sont envisageables : une recalibration des paramètres du modèle considéré, ou un changement de modèle sous-jaçant.

Pour un GSE Risque Neutre, une option supplémentaire existe : générer un plus grand nombre de trajectoires et filtrer les trajectoires problématiques. Il convient néanmoins de vérifier que les biais instaurés ne sont pas significatifs

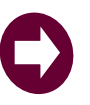

**Instaurer un processus de validation ex-ante est indispensable à une saine gestion d'un GSE**

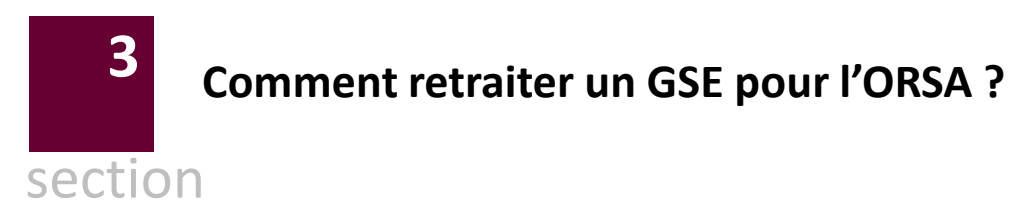

# **Comment retraiter un GSE pour l'ORSA**

Comment concilier GSE historique et GSE risque neutre – 1/2

Le calcul du Besoin Global de Solvabilité nécessite de projeter l'évolution du ratio de couverture pour divers niveaux de quantiles

#### **Deux générateurs sont à développer dans ce cadre**

#### **GSE Historique**

- projeter l'évolution des variables économiques et financières sur la durée du plan stratégique ;
- capter suffisamment de volatilité afin de modéliser correctement les situations extrêmes.

#### **GSE Risque Neutre**

- retenir des modèles robustes permettant de valoriser le best estimate des engagements d'assurance ;
- prendre en compte la cohérence entre les projections effectuées sous l'univers historique et celles effectuées sous l'univers risque neutre.

## **Partant de deux générateurs distincts : un GSE historique et un GSE risque neutre de base calibré à la date initiale, deux possibilités se présentent alors pour calculer les prix de marché en fin de première période pour chaque trajectoire primaire**

Possibilité 1 : Un nouveau **GSE risque neutre est calibré** en prenant en compte la nouvelle information obtenue à la fin de la première période pour cette trajectoire.

Possibilité 2 : Le **GSE initial** calibré en t=0 est **ajusté** afin qu'il reste valide compte tenu de l'information obtenue à la fin la première période pour cette trajectoire. Plusieurs types d'ajustement sont à prévoir

#### *Ajustement de niveau*

• à effectuer lorsque les modèles utilisés reposent sur des volatilités déterministes.

#### *Ajustement de volatilité*

• à effectuer lorsque les modèles utilisés reposent sur une modélisation stochastique de la volatilité.

**Afin de concilier un générateur historique et un générateur risque neutre,** 

**nous recommandons de procéder à des ajustements de niveau et de volatilité (et non à une recalibration)**

Comment concilier GSE historique et GSE risque neutre – 2/2

## **Ajustements de niveau – cas du modèle de Hull et White**

#### **La dynamique, vue de 0 des Prix ZC**

La dynamique, vue de 0 des Prix 2C  
Sur la base de la courbe des taux swap initiale et des prix de dérivés de taux, on ajuste un modèle de Hull et white. La dynamique des zéro coupon est :  

$$
P^0(t,T) = \frac{P(0,T)}{P(0,t)} \exp\left[-\frac{K^2(T-t)}{2}L(t) + K(T-t)(f(0,t)-r(t))\right]
$$

#### **Modélisation du taux court entre 0 et 1 en univers historique**

Partant de 0 on simule une réalisation du taux court (sur la base d'un processus de Vasicek) pour t=1. Sur la base de cette simulation, on calcule la valeur des nouvelles données d'ajustement :

**omment retraiter un GSE pour l'ORSA**  
\n**Aixstements de niveau – cas du modèle de Hull et White  
\n**Aixamalaue, vue de das Prix X**  
\n**Aixamalaue, vue de das Prix X**  
\n**Aixamalaue, une de das Erik X C**  
\n**Axodellisation du taux court entre O et I an univers históode de trives de túrues de taux, on ajuste un modèle de Hull et white. La dynamique des zéro coupon est :  
\n
$$
P^{o}(t,T) = \frac{P(0,T)}{P(0,t)}exp\left[-\frac{K^{2}(T-t)}{2}I(t) + K(T-t)(f(0,t)-r(t))\right]
$$
\n**Modellisation du taux court entre O et I an univers história  
\nVondelles tructure par termes des taux en date t=1.**  
\n**Nowvelle structure par termes des taux en date t=1.**  
\n
$$
P^{i}(1,T) = \frac{P(0,T)}{P(0,1)}exp\left[-\frac{K^{2}(T-1)}{2}I(1) + K(T-t)(f(0,t)-r^{i}(1))\right]
$$
\n**Nowville dynamic des dérivés :**  
\n**Nowvelle dynamique des dérivés :**  
\n
$$
r^{o}(u) = f(0,u) + e^{-2(s-1)}(r^{i}(1)-f(0,1)) + \frac{\sigma^{2}}{2}(K^{2}(u) - e^{-2(s-1)}K^{2}(1)) + \sigma\left[e^{-8(s-1)}dW\right]
$$
\n**Example dynamitzase du GSE a anpliauer en t=1**  
\n**Example dynamitzase du GSE a anpliauer en t=1**  
\n
$$
r^{o}(u) = r(u) + [f^{*}(0,u) - f(0,u)]
$$
\n
$$
f^{*}(u) = r(0,u+1) - \left[-e^{-4(s)}\frac{1}{K} - \frac{e^{-4(s)}}{2}(1-e^{-2s}) + e^{-4(s)}(f(0,1) - r^{i}(1))\right]
$$
\n**Example**  
\n**Example**  
\n**Example**  
\n**Example**  
\n**Example**  
\n**Example**  
\n**Example**  
\n**Example**  
\n**Example**  
\n**Example**  
\n**Example**  
\n**Example**  
\n**Example**  
\n**Example******

#### **Paramétrage du GSE a appliquer en t=1**

Afin d'être *Market consistent*, le modèle de taux risque neutre utilisé en t=1 doit être cohérent avec celle nouvelle source d'information.

On observe que cette condition est vérifiée en posant :

$$
r^{1}(u) = r(u) + [f^{*}(0, u) - f(0, u)]
$$
  

$$
f^{*}(0, u) = f(0, u + 1) - [-e^{-k(u)} \frac{1 - e^{-k(u)}}{k} \frac{\sigma^{2}}{2k} (1 - e^{-2k}) + e^{-k(u)} (f(0, 1) - r_{i}^{1}(1))]
$$

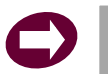

**Le modèle initial peut être réutilisé en appliquant un ajustement de translation.**

**La vision de Sia Partners sur les Générateurs de Scénarios Économiques est la suivante :**

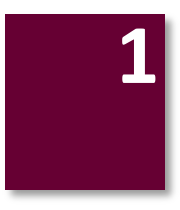

**1 Dans le cadre de Solvabilité II, la mise en place d'un GSE est une étape incontournable pour tout assureur**

**2 A moins de disposer d'un passif particulièrement complexe, le développement d'un GSE en interne nous semble être l'approche la plus efficiente pour une compagnie**

**3**

**Sia Partners se positionne sur ce segment en proposant un accompagnement à la mise en place d'un GSE en interne, ou dans le cadre d'un audit d'un GSE existant**

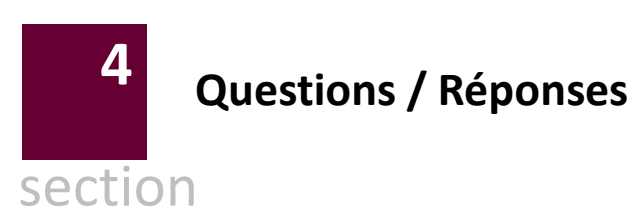

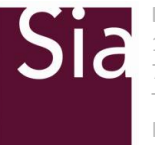

**Bureau de Paris** 18, boulevard Montmartre 75009 Paris Tel : (33) 1 42 77 76 17 Internet : www.sia-conseil.com

partners

**Paris | Brussels | Amsterdam | Roma | Milano | Casablanca | Dubaï | New York**

#### **Vos contacts**

**Michaël Donio** Directeur Tel : +33(0) 7 63 30 22 70 Mail : michael.donio@sia-partners.com

**Marc Juillard** Manager – Responsable R&D Tel : +33 (0) 6 23 66 46 40 Mail : marc.juillard@sia-partners.com

#### **Clément Pravin**

Manager Tel : +33 (0) 6 61 81 63 33 Mail : clement.pravin@sia-partners.com **Thomas Anglade** Senior Tel : +33 (0) 7 60 01 39 45 Mail : thomas.anglade@sia-partners.com

#### **Etude réalisée par**

- Guillaume Franquet
- Mamadou Diallo
- Thomas Anglade
- Marc Juillard
- Clément Pravin
- Marina Petit
- Ramla Kacem

#### **SIA Partners**

Bureau de Paris 18 boulevard Montmartre 75 009 Paris Phone : +33 1 42 77 76 17

**http://www.sia-partners.com/ http://finance.sia-partners.com/**